#### Java classes

Savitch, ch 5

#### Outline

- Objects, classes, and object-oriented programming
  - □ relationship between classes and objects
  - abstraction
- Anatomy of a class
  - instance variables
  - instance methods
  - constructors

#### Objects and classes

- object: An entity that combines state and behavior.
  - object-oriented programming (OOP): Writing programs that perform most of their behavior as interactions between objects.
- class: 1. A program. or,
  - 2. A blueprint of an object.
  - classes you may have used so far: String, Scanner, File
- We will write classes to define new types of objects.

#### Abstraction

- abstraction: A distancing between ideas and details.
  - Objects in Java provide abstraction:
     We can use them without knowing how they work.

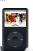

- You use abstraction every day.
   Example: Your portable music player.
  - You understand its external behavior (buttons, screen, etc.)
  - □ You don't understand its inner details (and you don't need to).

4

# 

# How often would you expect to get snake eyes?

If you're unsure on how to compute the probability then you write a program that simulates the process

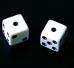

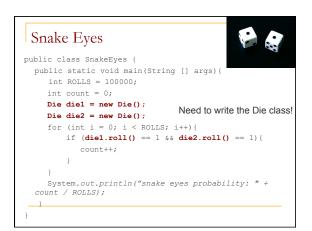

#### Die object

State (data) of a Die object:

| Instance variable | Description                                   |
|-------------------|-----------------------------------------------|
| numFaces          | the number of faces for a die                 |
| faceValue         | the current value produced by rolling the die |

Behavior (methods) of a Die object:

| Method name    | Description                         |
|----------------|-------------------------------------|
| roll()         | roll the die                        |
| getFaceValue() | retrieve the value of the last roll |

#### The Die class ■ The class (blueprint) knows how to create objects. Die class state: int numFaces int faceValue behavior: roll() getFaceValue() Die object #3 Die object #1 Die object #2 state: numFaces = 6 state: numFaces = 6 state: numFaces = 10 faceValue = 2 faceValue = 5 faceValue = 8 behavior: roll() getFaceValue() behavior: roll() getFaceValue() getFaceValue() Die diel = new Die();

Object state: instance variables

```
Die class

The following code creates a new class named Die.

public class Die {
    int numFaces;
    int faceValue;
}

Save this code into a file named Die.java.

Each Die object contains two pieces of data:
    an int named numFaces,
    an int named faceValue

No behavior (yet).
```

#### Instance variables

- instance variable: A variable inside an object that holds part of its state.
  - Each object has its own copy.
- Declaring an instance variable:

#### <type> <name> ;

```
public class Die {
    int numFaces;
    int faceValue;
}
```

12

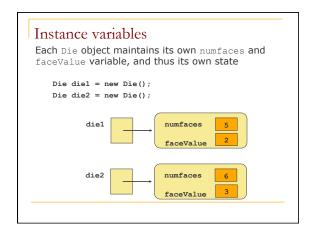

### Accessing instance variables

- Code in other classes can access your object's instance variables.
  - Accessing an instance variable: dot operator
     variable name> . <instance variable>
  - Modifying an instance variable:
    - <variable name> . <instance variable> = <value> ;
- Examples:

```
System.out.println("you rolled " + die.faceValue);
die.faceValue = 20;
```

## 

## Object behavior: methods

#### OO Instance methods

- Classes combine state and behavior.
- instance variables: define state
- instance methods:

define behavior for each object of a class. methods are the way objects communicate with each other and with users

instance method declaration, general syntax:

#### Rolling the dice: instance methods

```
public class Die {
   int numFaces;
   int faceValue;
   public int roll () {
      faceValue = (int) (Math.random() * numFaces) + 1;
      return faceValue;
   }
}

Die diel = new Die();
   diel.numFaces = 6;
   int valuel = diel.roll();
   Die die2 = new Die();
   die2.numFaces = 10;
   int value2 = die2.roll();
Think of each Die object as having its own copy of the roll method, which operates on that object's state
```

# Object initialization: constructors

#### Initializing objects

When we create a new object, we can assign values to all, or some of, its instance variables:

```
Die die1 = new Die(6);
```

20

# Die constructor public class Die { int numFaces; int faceValue; Die diel = new Die(6); public Die (int faces) { numFaces = faces; faceValue = 1; } public int roll () { faceValue = (int) (Math.random()\*numFaces) + 1; return faceValue; } }

#### Constructors

constructor: creates and initializes a new object

}

- $\hfill \square$  For a constructor the <type> is the  $\hfill$  the  $\hfill$  the  $\hfill$  the class
- A constructor runs when the client uses the new keyword.
- A constructor implicitly returns the newly created and initialized object.
- If a class has no constructor, Java gives it a default constructor with no parameters that sets all the object's fields to 0 or null.
  - we did this in Recap.java

2

# Multiple constructors are possible public class Die { int numFaces; int faceValue; Die diel = new Die(5); Die die2 = new Die(); public Die () { numFaces = 6; faceValue = 1; } public Die (int faces) { numFaces = faces; faceValue = 1; } }

# Encapsulation

#### Encapsulation

- encapsulation:
  - Hiding implementation details of an object from clients.
- Encapsulation provides abstraction; we can use objects without knowing how they work.

The object has:

- an external view (its behavior)
- an internal view (the state and methods that accomplish the behavior)

25

#### Implementing encapsulation

- Instance variables can be declared private to indicate that no code outside their own class can access or change them.
  - Declaring a private instance variable:
  - private <type> <name>;
     Examples:

```
private int faceValue;
```

private String name;

 Once instance variables are private, client code cannot access them:

Roll.java:11: faceValue has private access in Die System.out.println("faceValue is " + die.faceValue);

26

#### Instance variables, encapsulation and access

In our previous implementation of the Die class we used the public access modifier:

```
public class Die {
  public int numFaces;
  public int faceValue;
```

• We can encapsulate the instance variables using private:

```
public class Die {
  private int numFaces;
  private int faceValue;
```

But how does a client class now get to these?

#### Accessors and mutators

We provide accessor methods to examine their values:

```
public int getFaceValue() {
    return faceValue;
}
```

- This gives clients read-only access to the object's fields.
- Client code will look like this: System.out.println("faceValue is " + die.getFaceValue());
- If required, we can also provide mutator methods:

```
public void setFaceValue(int value) {
    faceValue = value;
}
Often not needed. Do we need a mutator method in this case
```

28

#### Benefits of encapsulation

- Protects an object from unwanted access by clients.
  - Example: If we write a program to manage users' bank accounts, we don't want a malicious client program to be able to arbitrarily change a BankAccount object's balance.
- Allows you to change the class implementation later.
- As a general rule, all instance data should be modified only by the object, i.e. instance variables should be declared private

Access Protection: Summary

Access protection has three main benefits:

- It allows you to enforce constraints on an object's state.
- It provides a simpler client interface. Client programmers don't need to know everything that's in the class, only the public parts.
- It separates interface from implementation, allowing them to vary independently.

29

#### General guidelines

As a rule of thumb:

- Classes are public.
- Instance variables are private.
- Constructors are public.
- Getter and setter/mutator methods are public
- Other methods must be decided on a caseby-case basis.

#### **Printing Objects**

We would like to be able to print a Java object like this:

```
Student student = new Student(...);
System.out.println("student: " + student);
```

- Would like this provide output that is more useful than what Java provides by default.
  - Need to provide a toString() method

#### The toString() method

- tells Java how to convert an object into a String
- called when an object is printed or concatenated to a String;

```
Point p = new Point(7, 2);
System.out.println("p: " + p);
```

Same as:

System.out.println("p: " + p.toString());

- Every class has a toString(), even if it isn't in your code.
- The default is the class's name and a hex (base-16) hash-code:

Point@9e8c34

#### toString() implementation

```
public String toString() {
    code that returns a suitable String;
}
```

Example: toString() method for our Student class:

#### Variable shadowing

An instance method parameter can have the same name as one of the object's instance variables:

```
public class Point {
  private int x;
  private int y;
    ...
    // this is legal
  public void setLocation(int x, int y) {
        // when using x and y you get the parameters
  }
```

 $\mbox{\ \ \ \ \ }$  Instance variables x and y are  $\emph{shadowed}$  by parameters with same names.

#### Avoiding variable shadowing

```
public class Point {
   private int x;
   private int y;
   ...
   public void setLocation(int x_value, int y_value) {
        x = x_value;
        y = y_value;
   }
}
```

#### Avoiding shadowing using this

```
public class Point {
   private int x;
   private int y;
   ...
   public void setLocation(int x, int y) {
      this.x = x;
      this.y = y;
   }
}
```

- Inside the setLocation method,
  - $\hfill \square$  When this.x is seen, the instance variable x is used.
  - ullet When x is seen, the *parameter* x is used.

#### Multiple constructors

- It is legal to have more than one constructor in a class.
- The constructors must accept different parameters.

```
public class Point {
    private int x;
    private int y;

public Point() {
        x = 0;
        y = 0;
    }

public Point(int x, int y) {
        this.x = x;
        this.y = y;
    }
```

#### Constructors and this

• One constructor can call another using this:

```
public class Point {
    private int x;
    private int y;

public Point() {
        this(0, 0); //calls the (x, y) constructor
    }

public Point(int x, int y) {
        this.x = x;
        this.y = y;
    }

...
}
```

## Summary of this

- this: A reference to the current instance of a given class
- using this:
  - To refer to an instance variable: this.variable
  - To call a method: this.method (parameters);
  - To call a constructor from another constructor: this (parameters);

#### Example of using this

```
public class MyThisTest {
  private int a;
  public MyThisTest() {
    this(42);
  }
  public MyThisTest(int a) {
    this.a = a;
  }
  public void someSomething() {
    int a = 1;
    System.out.println(a);
    System.out.println(this.a);
    System.out.println(this);
  }
  public String toString() {
    return "MyThisTest a=" + a; // refers to the instance variable a
  }
}
```

#### The implicit parameter

- During the call die.roll();,
   the object referred to by die is the implicit parameter to
   the method
- □ The method int roll() is really int roll(Die this)
- □ The call die.roll() is translated to roll(die)

43

#### Method overloading

- Can you write different methods that have the same name?
- Yes!

```
System.out.println("I can handle strings");
System.out.println(2 + 2);
System.out.println(3.14);
System.out.println(object);
Math.max(10, 15);  // returns integer
Math.max(10.0, 15.0);  // returns double
```

Useful when you need to perform the same operation on different kinds of data

#### Method overloading

```
public int sum(int num1, int num2) {
    return num1 + num2;
}
public int sum(int num1, int num2, int num3) {
    return num1 + num2 + num3;
}
```

- A method's name + number, type, and order of its parameters: method signature
- The compiler uses a method's signature to bind a method invocation to the appropriate definition

# The return value is not part of the signature

 You cannot overload on the basis of the return type (because it can be ignored)
 Example of invalid overloading:

```
public int convert(int value) {
  return 2 * value;
}
public double convert(int value) {
  return 2.54 * value;
```

#### Example

Consider the class Pet

```
class Pet {
   private String name;
   private int age;
   private double weight;
...
}
```

#### Example (cont)

```
public Pet()
public Pet(String name, int age, double weight)
public Pet(int age)
public Pet(double weight)
```

Suppose you have a horse that weights 750 pounds then you use:

Pet myHorse = new Pet(750.0); but what happens if you do:

Pet myHorse = new Pet(750); ?

## Primitive Equality

- Suppose we have two integers i and i
- How does the statement i==j behave?
- i==j if i and j contain the same value

#### Object Equality

- Suppose we have two pet instances pet1 and pet2
- How does the statement pet1==pet2 behave?

#### Object Equality

- Suppose we have two pet instances pet1 and pet2
- How does the statement pet1==pet2 behave?
- pet1==pet2 is true if <u>both</u> refer to the <u>same</u> object
- The == operator checks if the <u>addresses</u> of the two objects are equal
- May not be what we want!

#### Object Equality - extended

- If you want a different notion of equality define your own .equals () method.
- Do pet1.equals(pet2) instead of pet1==pet2
- The default definition of .equals() is the value of ==

but for Strings the contents are compared

#### equals for the Pet class

```
public boolean equals (Object other) {
   if (!other instance of Pet) {
      return false;
   }
   Pet otherPet = (Pet) other;
   return ((this.age == otherPet.age)
      &&(Math.abs(this.weight - otherPet.weight) < 1e-8)
      &&(this.name.equals(otherPet.name)));
}</pre>
```

This is not explained correctly in the book (section 5.3)!!

#### Naming things

- Computer programs are written to be read by humans and only incidentally by computers.
- Use names that convey meaning
- Loop indices are often a single character (i, j, k), but others should be more informative.
- Importance of a name depends on its scope: Names with a "short life" need not be as informative as those with a "long life"
- Read code and see how others do it